PageQ +Активация Скачать For Windows

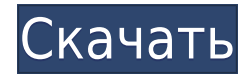

## **PageQ Crack+ Download 2022 [New]**

радеQ Crack For Windows — новый медиаплеер для веб-сайтов. Это дает вам возможность создавать слайд-шоу из веб-страниц и распространять их в Интернете или по электронной почте. Он выглядит и работает как веб-браузер с нов исследовать или путешествовать по сети и захватывать только те сайты, которые вы хотите сохранить. радеQ расширяет возможности веб-серфинга, делая его более динамичным, продуктивным, воспроизводимым и удобным для совместно список воспроизведения или Q управляется с помощью кнопок типа видеоплеера на панели инструментов (запись, воспроизведение, пауза, остановка, перемотка назад, следующий, предыдущий). Q также можно отправить другому человек радеQ. Это довольно круто и очень полезно. Ключевая особенность: \* Захват видео: захват всей страницы или серии страницы или серии страницы в указанное время. \* Слайд-шоу: создание слайд-шоу из списка или URL-адреса. Слай своим списком страниц в формате Q. \* Q Player: Воспроизведение видео qs. \* Поиск: что изображено в вашем вопросе? \* Менеджер: воспроизведение, пауза или перемещение по вашему Q. \* Закладки: соберите свои любимые страницы в Word для печати. \* Смайлики: добавляйте текст жирным шрифтом и курсивом в свои вопросы. Для получения дополнительной информации посетите радеQ Поддерживаемые браузеры \* Firefox: 3 и выше \* Ш: 8 и выше \* Сафари: 4 и выше \* и не содержит вирусов. Права на страницуQ принадлежат Læs Journalistik, Dokumentation, Serveido, www.serveido.dk Авторы радеQ: \* Ларс Томсен \* Мартин Зега радеQ использует: \* jQuery 1.4 и выше \* Плагин jquery.magnific-рор Электронная почта автора pageQ: lars@lartheocracy.dk pageQ Creative Commons Attribution-Noncommercial-No Derivative Works License страница Q бесплатна

радеQ Crack Keygen — новый медиаплеер для веб-сайтов. Это дает вам возможность создавать слайд-шоу из веб-страниц и распространять их в Интернете или по электронной почте. Он выглядит и работает как веб-браузер с новой па исследовать или путешествовать по сети и захватывать только те сайты, которые вы хотите сохранить. РадеQ расширяет возможности веб-серфинга, делая его более динамичным, продуктивным, воспроизводимым и удобным для совместно список воспроизведения или Q управляется с помощью кнопок типа видеоплеера на панели инструментов (запись, воспроизведение, пауза, остановка, перемотка назад, следующий, предыдущий). Q также можно отправить другому человек радеО. Это довольно круто и очень полезно. радеО предназначен для веб-исследователей, опытных веб-серферов и веб-дизайнеров, которые хотят лучше организовывать свои избранные сайты, делиться веб-сайтами, проводить исследов компаний, представляющих веб-страницы аудитории. радеQ включает в себя: \*Играть в \*Пауза \*Останавливаться \* Перемотка назад \*следующий \*первый \*последний \*предыдущий \*следующий \*предыдущий \*следующий \*шаг \*перемотка вперед страницу \*страница поиска \* перейти по ссылке \* письмо другу \*напишите себе \*написать себе \*напишите себе2 \*напишите себе3 \*плавательная дорожка \*записывать \*поиск \* д \* закрыть д \* дайти в q \* закрыть д \* удалить q \* очис тобавить, чтобы выбрать q \*del для выбора q \* закрыть д \*q список \*q открыть \*окно \*q доля \*q свойства \*q-код \*q сортировать q \* найти д \* шиф д \*кавычки д \*буфер обмена д \*копировать д \*вырезать д \*копировать д \*копирова \* вырезать q URL \*удалить q \* найти д \* удалить д \*скопировать в буфер обмена \*копировать в буфер обмена q \*вырезать в буфер обмена q 1eaed4ebc0

#### **PageQ Crack Download**

# **PageQ [Mac/Win] [Latest]**

Раде $Q$  — это веб-браузер с новым проигрывателем и инструментами веб-исследований. Он создает и контролирует список воспроизведения веб-страниц (или страниц) и воспроизведения можно изменить или объединить для создания нов и отправить другим людям, чтобы они могли их воспроизвести. РадеQ будет становиться все более и более популярным, если будут реализованы следующие функции: \* сохраните свой плейлист в виде файла MP3, чтобы его было легко или других устройствах; \* очень скоро также можно будет автоматически загружать видео (youtube, vimeo и т. д.) из заданного плейлиста, что позволит легко автоматически искать видео по заданной тематике. Вы можете загружат новой панели инструментов воспроизведение видео может быть намного проще и интерактивнее. РадеО может записывать и воспроизводить веб-страницы: \* со звуком и видео, с более низким качеством, чем в веб-браузере; \* в плейлис изображениями без прерывания воспроизведения Q. Если вы хотите создать слайд-шоу веб-страниц, просто используйте новую панель инструментов. Имейте в виду, что некоторые веб-сайты заставляют вас повторно воспроизводить виде можете создать плейлист и поделиться им с другими людьми: \* по электронной почте, чтобы поделиться вопросом с другом или даже с несколькими друзьями; \* создать личный веб-сайт для обмена вопросами и веб-страницами; \* отпра ползунка; \* сделать презентацию слайд-шоу, содержащую Qs и веб-страницы с моделью CD или DVD. Программное обеспечение PageQ можно загрузить с веб-сайта радеQ. Старые версии этой страницы доступны здесь: радеQ - видеоплеер страницаQ v0.3 страницаQ v0.4 страницаQ v0.5 PageQ — веб-плеер и слайд-шоу Свободно pageQ для Apple iPhone Свободно

## **What's New in the PageQ?**

РадеQ — новый медиаплеер для веб-сайтов. Это дает вам возможность создавать слайд-шоу из веб-страниц и распространять их в Интернете или по электронной почте. Он выглядит и работает как веб-браузер с новой панелью инструм путешествовать по сети и захватывать только те сайты, которые вы хотите сохранить. РадеQ расширяет возможности веб-серфинга, делая его более динамичным, продуктивным, воспроизводимым и удобным для совместной работы. Это пр воспроизведения или Q управляется с помощью кнопок типа видеоплеера на панели инструментов (запись, воспроизведение, пауза, остановка, перемотка назад, следующий, предыдущий). Q также можно отправить другому человеку и вос Это довольно круто и очень полезно. радеQ предназначен для веб-исследователей, опытных веб-серферов и веб-дизайнеров, которые хотят лучше организовывать свои избранные сайты, делиться веб-сайтами, проводить исследования и компаний, представляющих веб-страницы аудитории. радеQ Описание программного обеспечения: радеQ — новый медиаплеер для веб-сайтов. Это дает вам возможность создавать слайд-шоу из веб-страниц и распространять их в Интернете новой панелью инструментов проигрывателя. Легкий! РадеQ позволяет вам исследовать или путешествовать по сети и захватывать только те сайты, которые вы хотите сохранить. РадеQ расширяет возможности веб-серфинга, делая его б совместной работы. Это просто и весело в использовании. Созданный вами список воспроизведения или Q управляется с помощью кнопок типа видеоплеера на панели инструментов (запись, воспроизведение, пауза, остановка, перемотка человеку и воспроизвести, даже если у него нет программного обеспечения радеQ. Это довольно круто и очень полезно. радеQ предназначен для веб-исследователей, опытных веб-серферов и веб-дизайнеров, которые хотят лучше орган исследования и в целом быть более продуктивными в сети. Это также полезно для компаний, представляющих веб-страницы аудитории. радеО оветы и функции Описание: радеО — новый медиаплеер для веб-сайтов. Это дает вам возможнос Интернете или по электронной почте. Он выглядит и работает как веб-браузер с новой панелью инструментов проигрывателя. Легкий! РадеQ позволяет вам исследовать по сети и захватывать только те сайты, которые вы хотите сохран

# **System Requirements:**

Оперативная память: 4 ГБ Процессор: Intel Core i5 с тактовой частотой 2,6 ГГц или аналогичный Графика: NVIDIA GeForce GTX 650 или ATI Radeon HD 7900 Series (или лучше) DirectX: версия 11 Сеть: широкополосное подключение к версии игры для Xbox One. Обновления Xbox One будут отображаться в разделе «Известные проблемы» в примечаниях к патчу. Релиз: 1.0.3 Дата обновления: 14 июня 2015 г. Ссылка на скачивание

Related links: